#### **TimeTable System** 6조 강세용 김규수 valentan

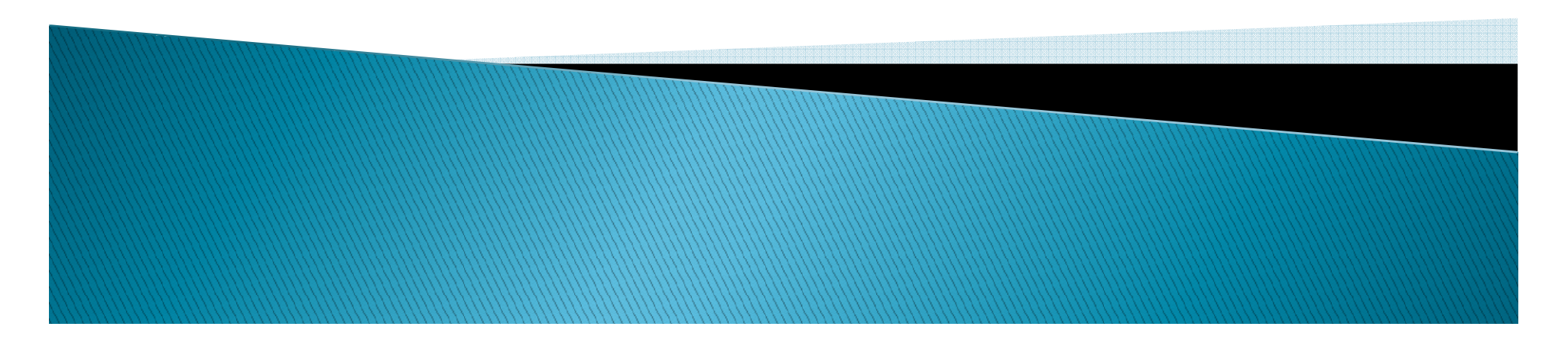

# Introduction *1.* 개발준비*2.* 구현과정*3. Class-Object* 비교

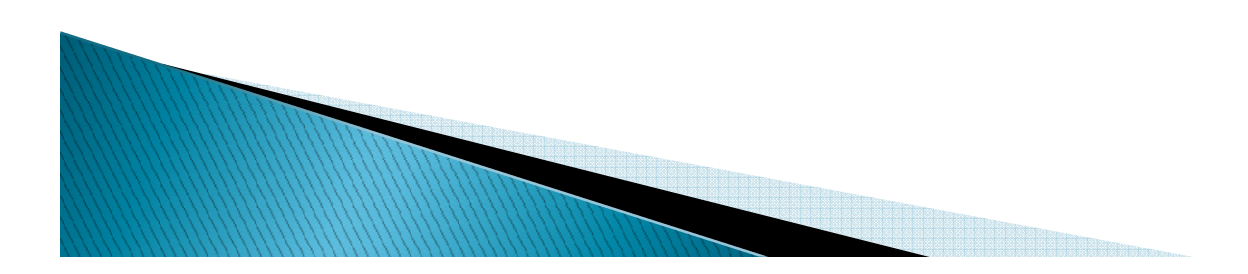

### 개발준비

- 사용언어 *: JAVA*
- 사용도구 *: Eclipse, NetBeans*
- 제작기간 *: 14*일*?*

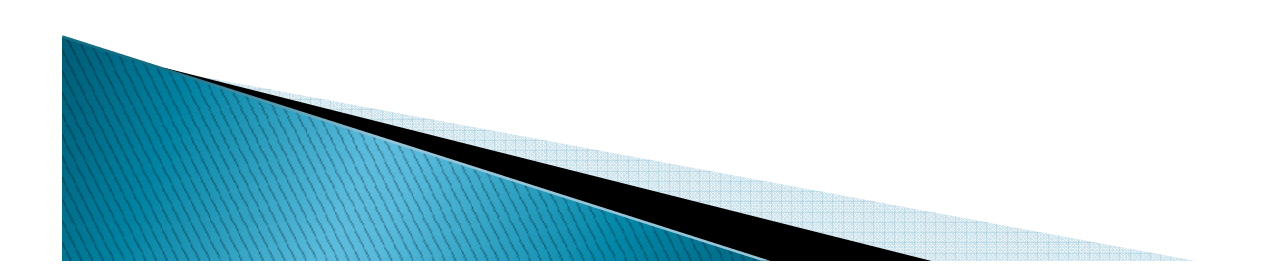

### 구현과정

- ▶ 기존의 설계도를 최대한 적용하여 설계.<br>← C+arl LML 이 ㅋㄷ <del>레나</del>레이셔ㅇㅋ ㄴㅇ ㅋ
- ▶ **StarUML의 코드제너레이션으로 나온 코드들을 최**<br>- 대하 거드지 안ㅇ궈ㄲ ㄴ려해스니다 대한 건들지 않으려고 노력했습니다*.*
- ▶ 또한 시퀸스 다이어그램의 구조를 최대한 따라 구<br>- 혀하여스니다 현하였습니다*.*

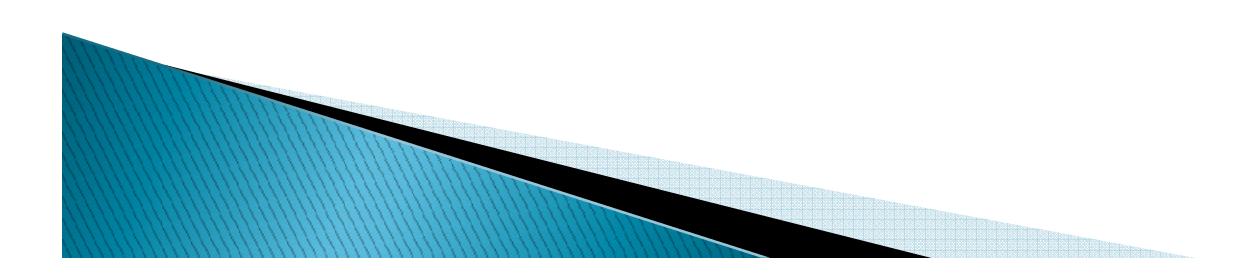

### Class-Object

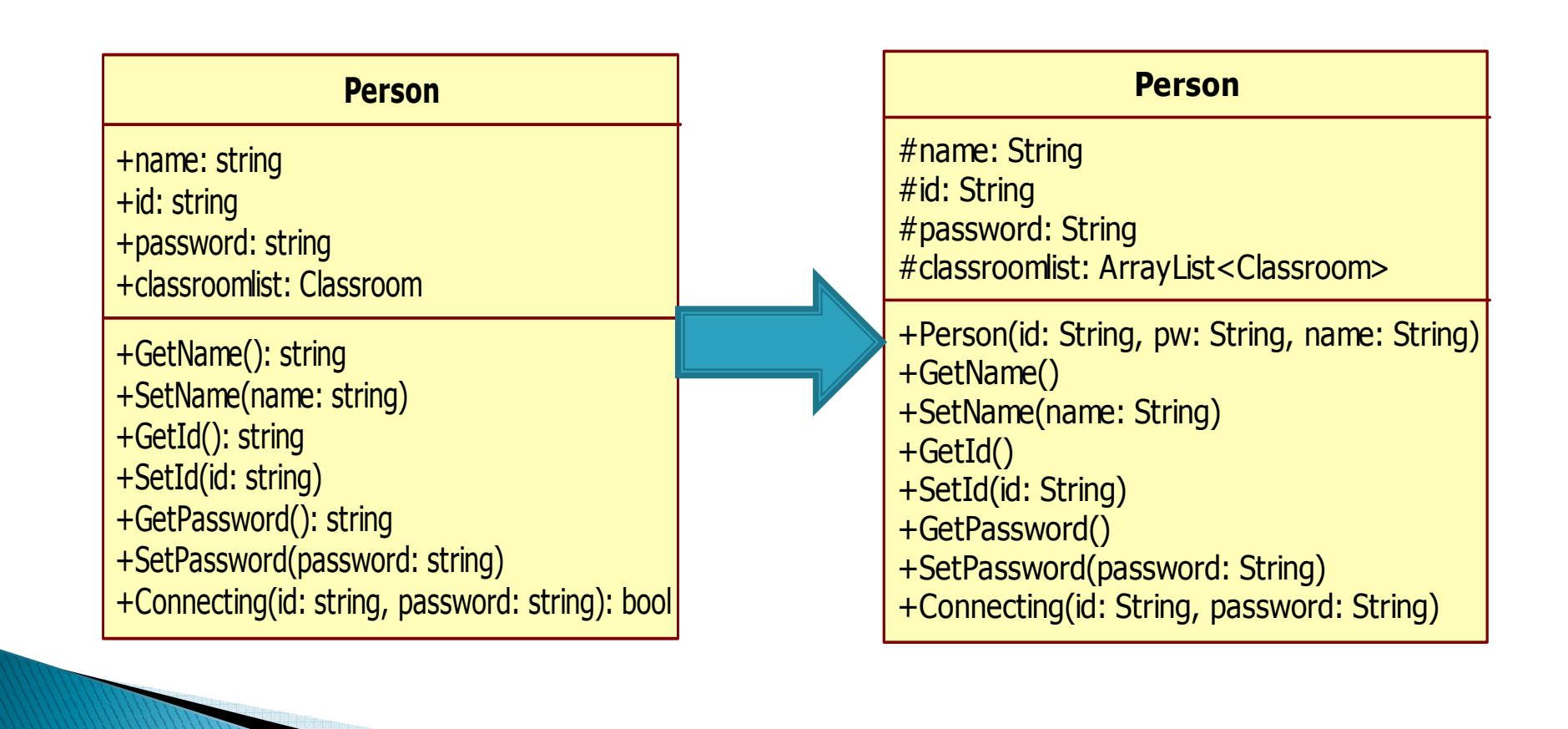

### Class-Object

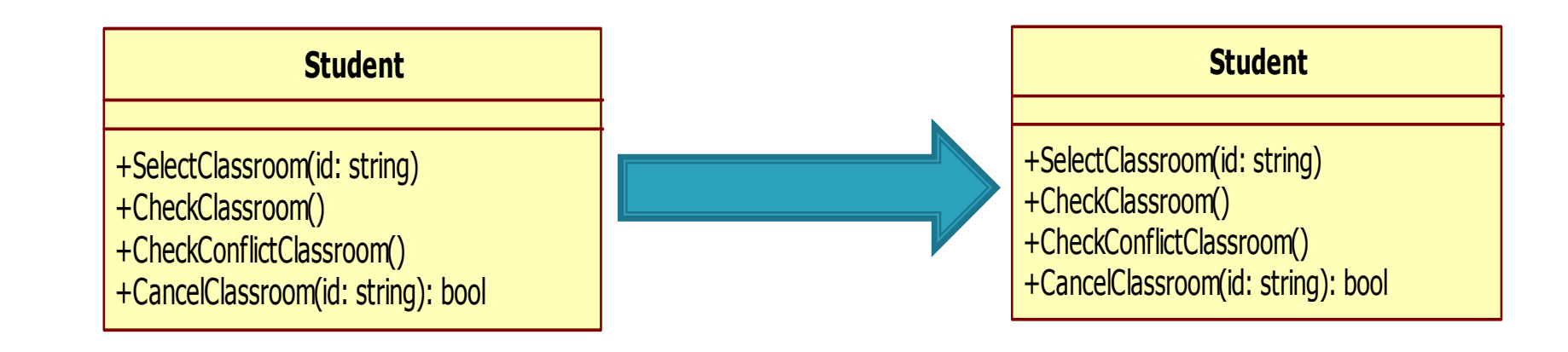

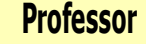

+deleteClass(id: int)

- +CreateClass(name: string, time: int, subject: string, day: int, maxStudent: int)
- +CheckClass()
- +CheckStudent()

**Professor**<<create>>+Professor(id: String, pw: String, name: String)+deleteClass(id: int) +CreateClass(cr: Classroom)+CheckClass()+CheckStudent()

#### Class-Object

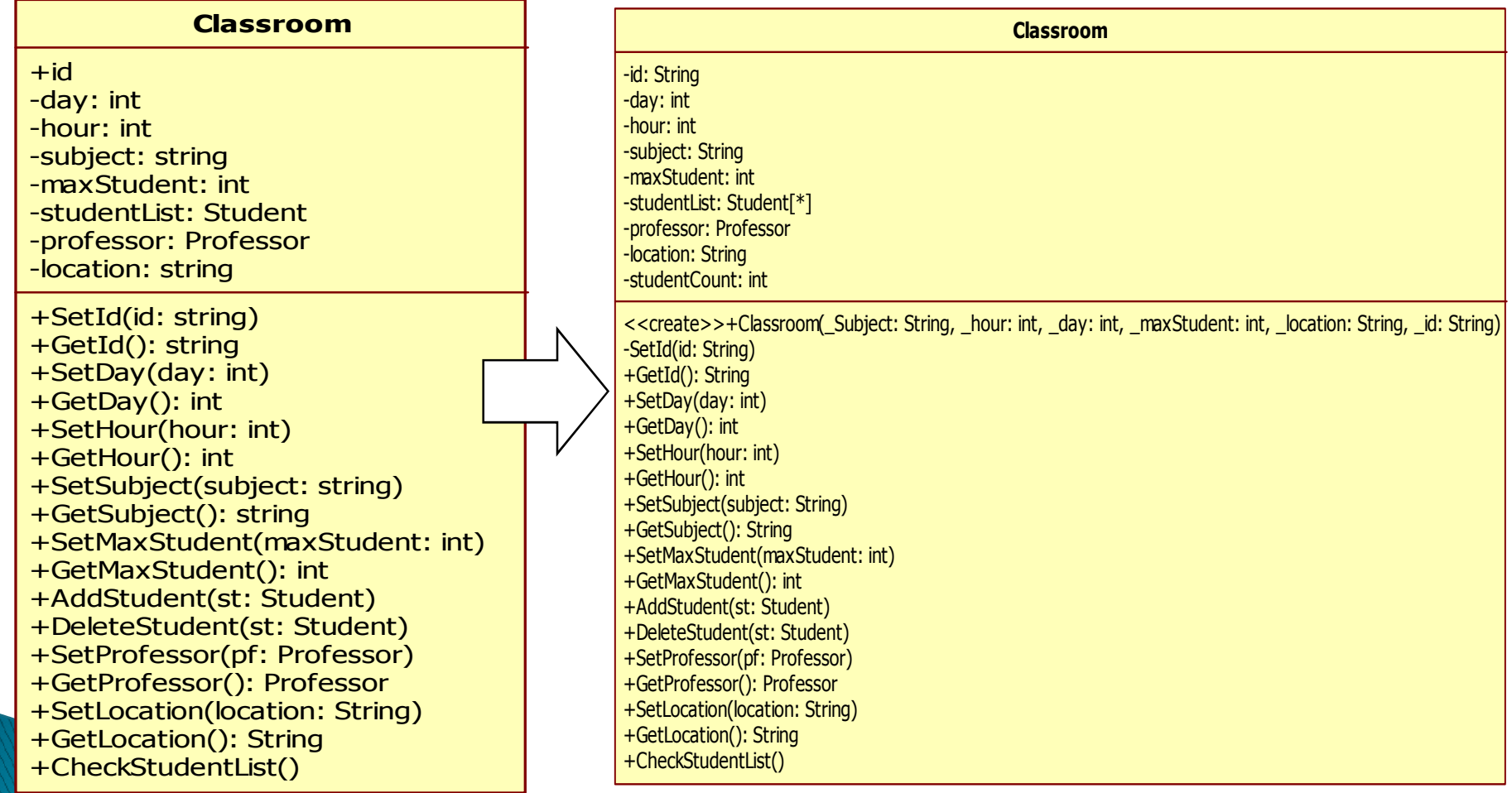

# **All Diagram**

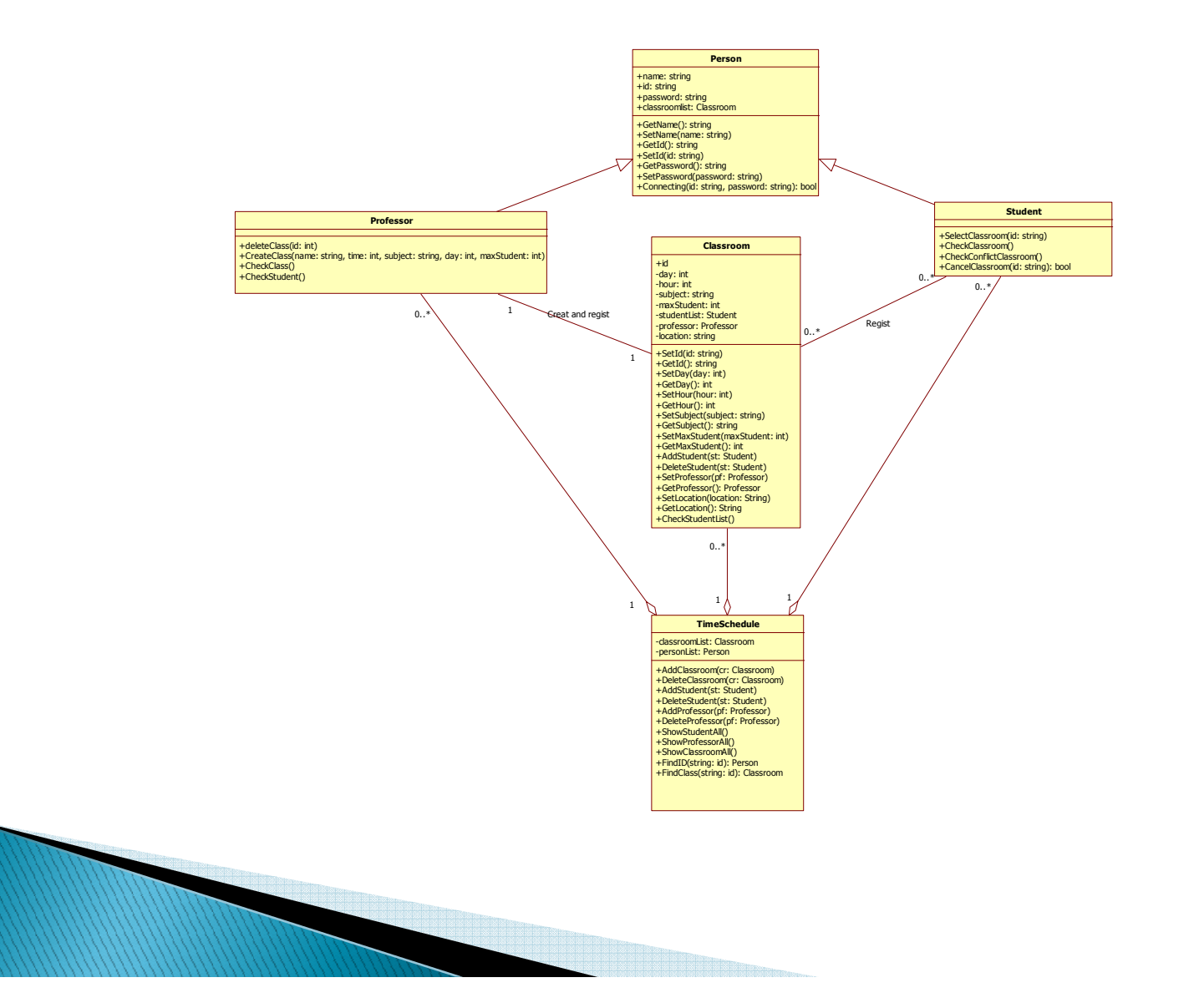

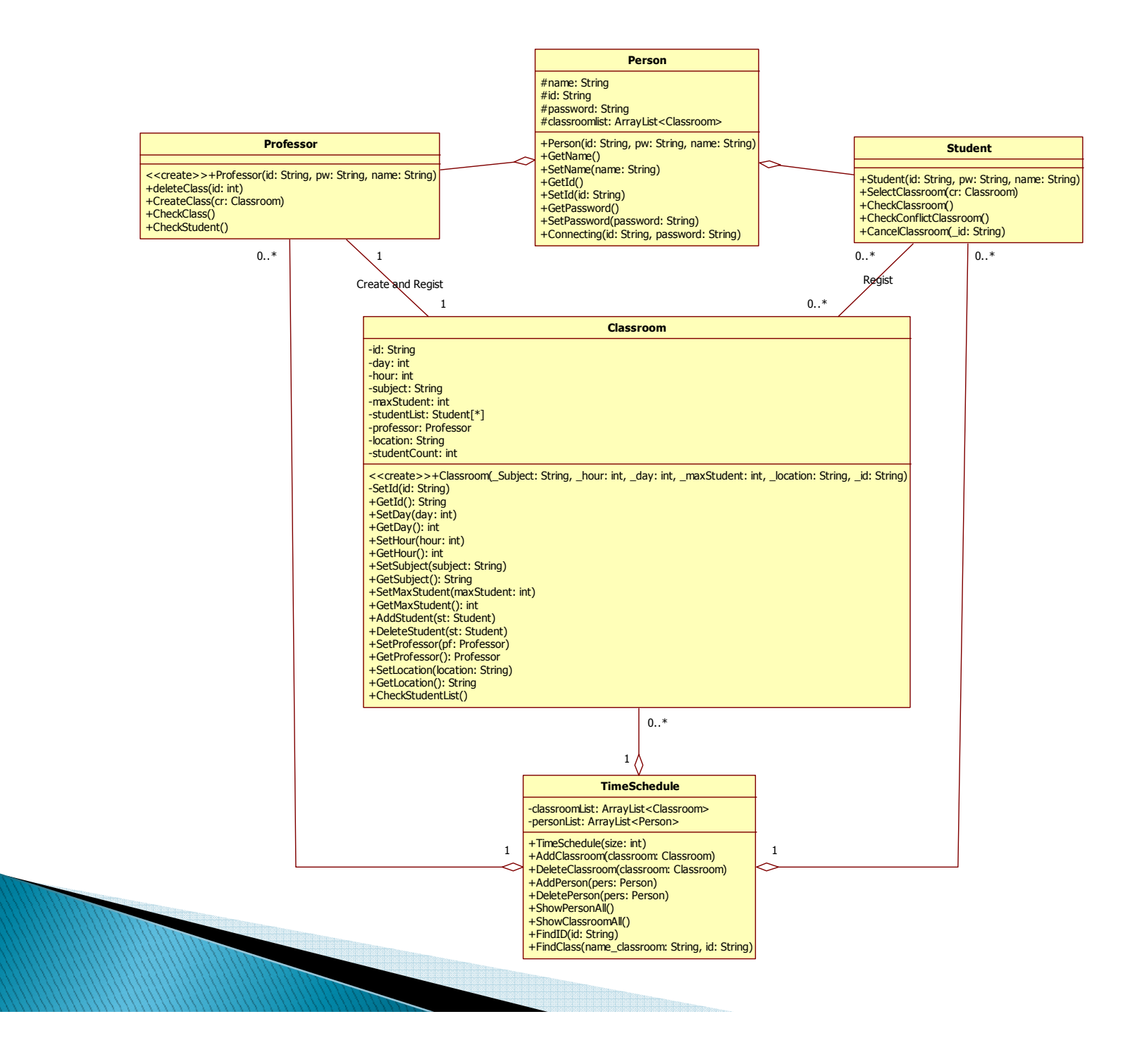

# 기존 설계와 코드 변경이유

 *GUI-Class*들은 설계하지 않았기 때문에 대체로 *GUI-Class*들을 *Modify*하는 것으로 최대한 변동을 줄였습니다*.* 

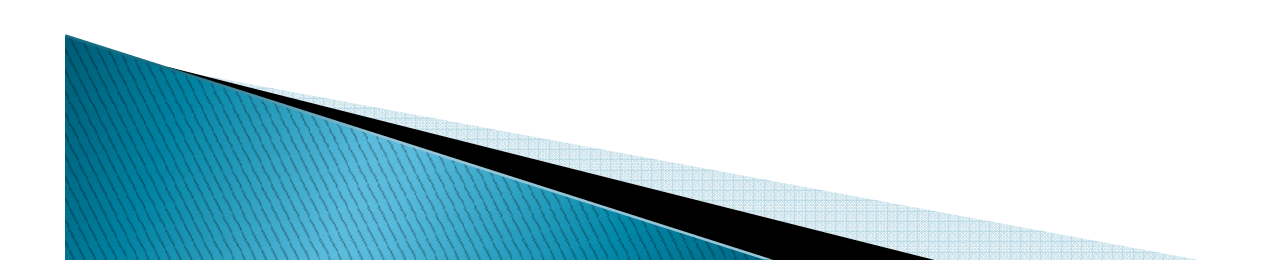

# 기존 설계와 코드 변경이유

- ▶ 하지만 기존의 시퀸스다이어그램이나, 유스케이스<br>- 에 시겨으 쓰 브브으 괘차아ㅇιㅏ ㅈ그 시겨으 던 에 신경을 쓴 부분은 괜찮았으나, 조금 신경을 덜<br>쓰 브브드으 마으 스저이 피오해스니다 <sup>쓴</sup> 부분들은 많은 수정이 필요했습니다*.*
- 특히 *Return*값과 *Parameter* 수정 부분이 많았는 데, 이 부분은 경험과 연습이 있어야 더 좋은 설계<br>가 가느하 거 가스니다 <sup>가</sup> 가능할 <sup>것</sup> 같습니다*.*

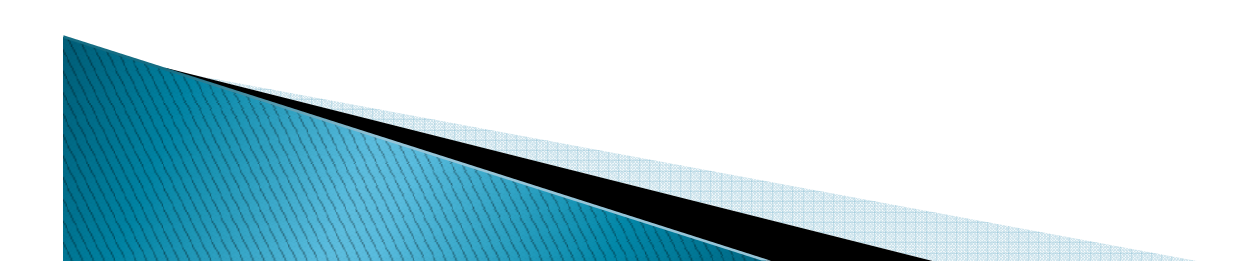

# 기존 설계와 코드 변경이유

▶ 잘 짜여진 설계는 코드구현을 쉽게 만들어 줄 뿐만<br>- 아니라 ㅅㅍㅌ왜어 이해르 조 더 쉬게 마드어 주 아니라, 소프트웨어 이해를 좀 더 쉽게 만들어 줍<br><sub>니다</sub> 니다*.* 

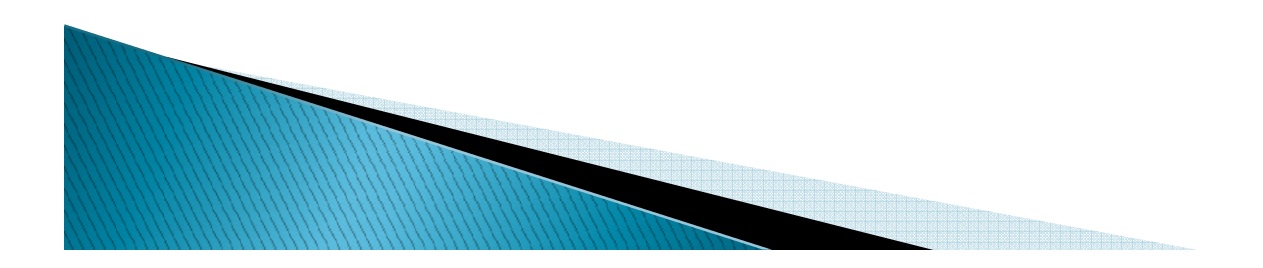

# 구현단계 중 가장 중요한것 인적자원관리*!*

- 인적자원관리*!*
- 인적자원관리*!*
- 인적자원관리*!*

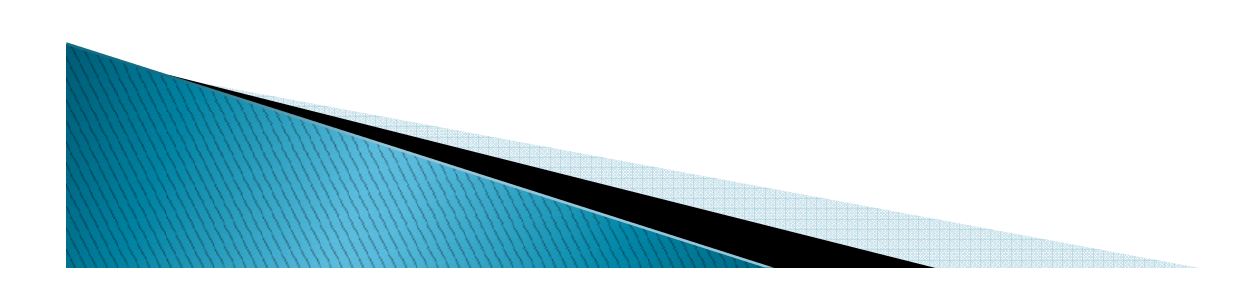